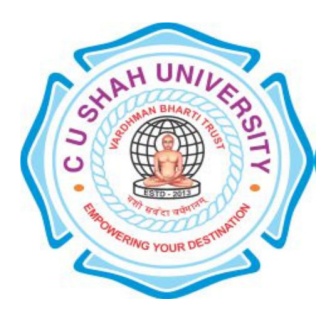

# C. U. Shah University, Wadhwan City Faculty of Computer Science **Name of Program: Bachelor of Science (Information Technology)**  (B.Sc IT.) Semester : VI W.e.f. June 2017 Teaching & Evaluation Scheme

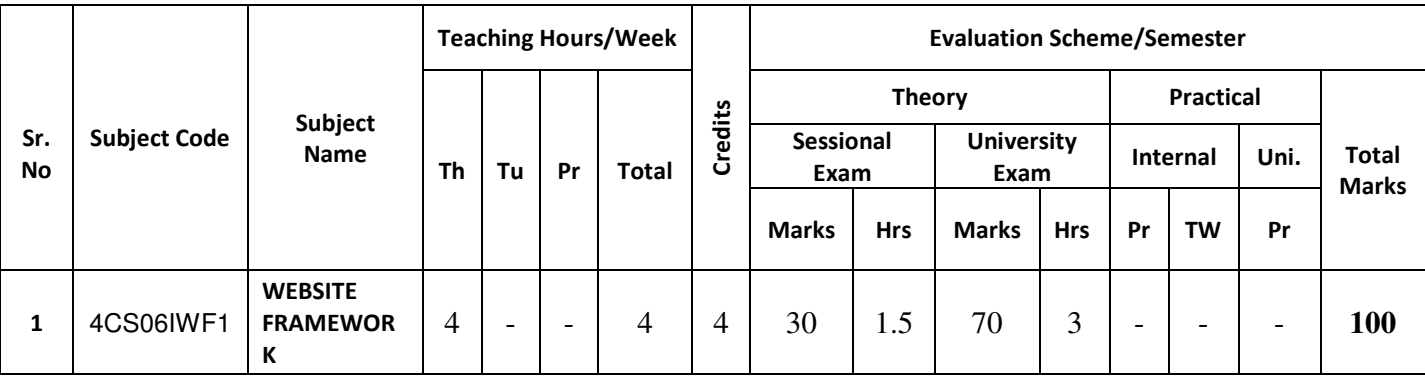

## Objectives:

Students will leave the course understanding the website framework architecture, MVC and data models, how to work with Joomla (CMS) and CodeIgniter (MVC)

Pre-requisites: Students must be familiar with developing in a WAMP environment. Familiarity with MVC structure.

## Course Outline:

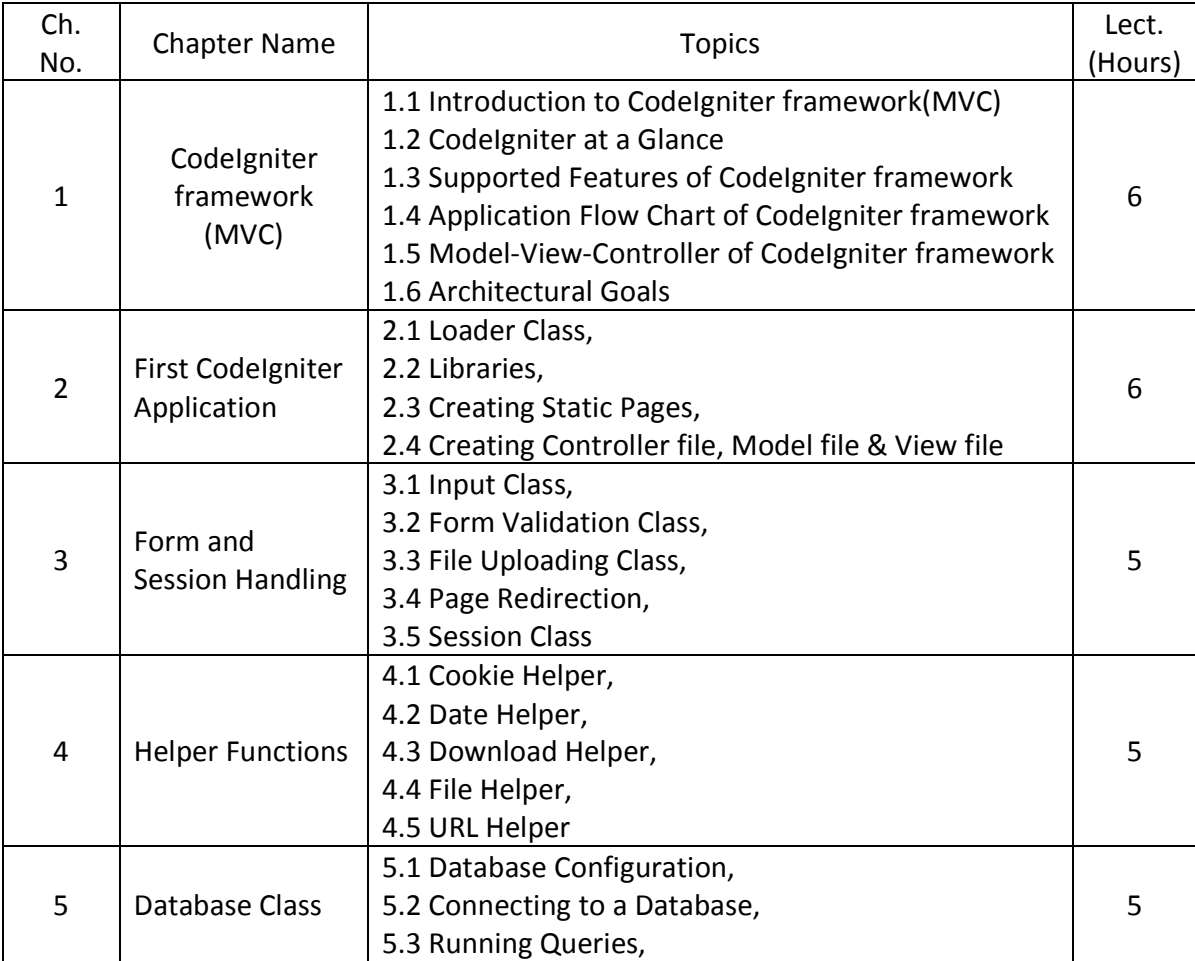

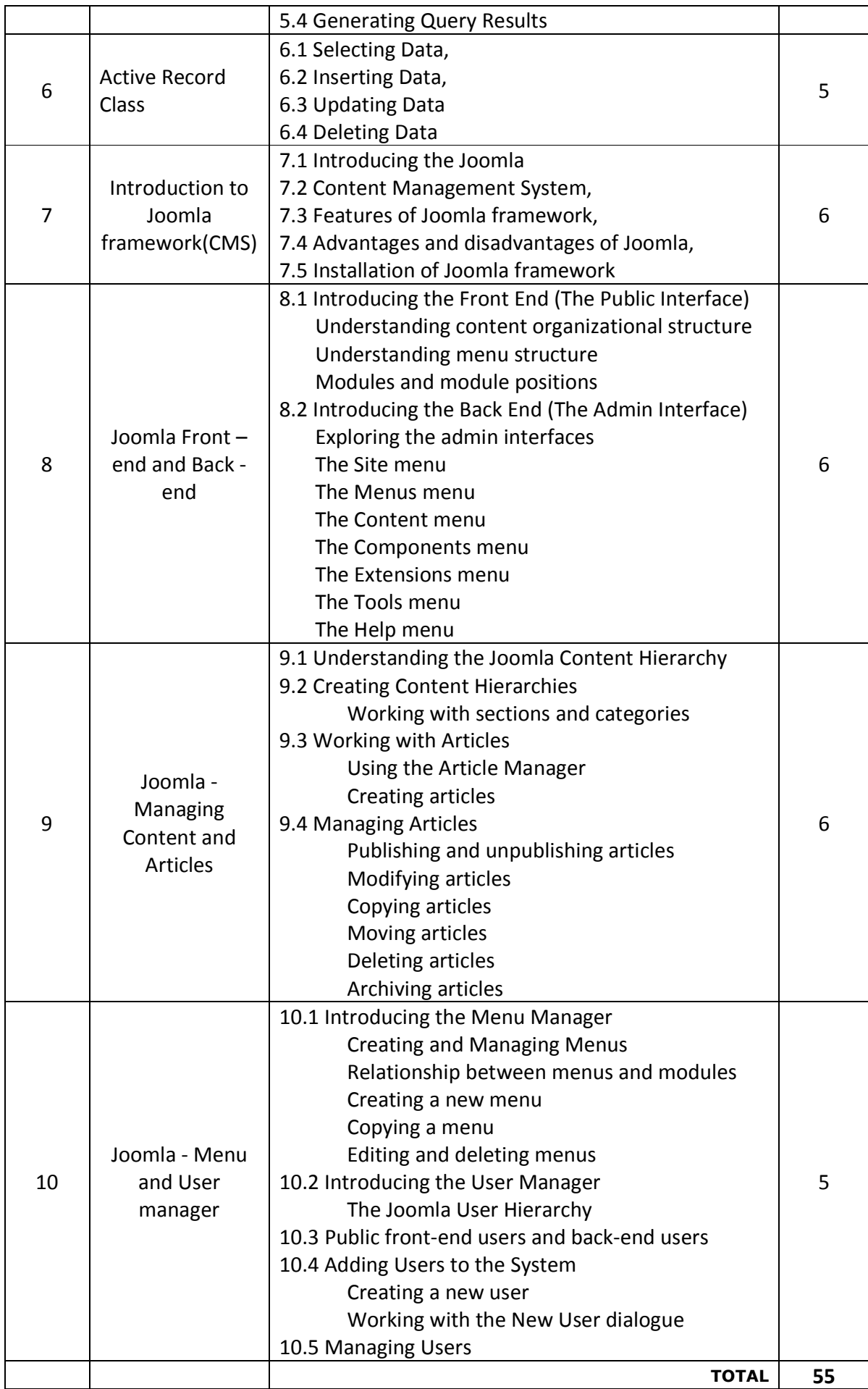

## **Teaching Methodology:**

## **Revision, Paper Solving, Seminar, Expert Talk, MCQ Quiz, Viva Test, Programming Test**

#### **Learning Outcomes:**

- Log in to Joomla administration section of a website
- Understand how the Joomla backend functions
- Add sections, categories, and pages
- Add users and permissions
- Confidentially Develop CodeIgniter based website with less use of code
- Create fully functional and rich-feature web applications using CI.

### **Text Books Recommended:**

(1) Programming with CodeIgniter MVC, Author: Eli Orr Yehuda Zadik, Published by Packt Publishing Ltd., ISBN 978-1-84969-470-4,

(2) Joomla!® Bible, Author: Ric Shreves, Published by Wiley Publishing, Inc, ISBN: 978-0-470-50957-9

### **Reference Books:**

(1) CodeIgniter for Rapid PHP Application Development, Author: David Upton, Published by Packt Publishing Ltd., ISBN 978-1-847191-74-8

(2) Codeigniter 2 Cookbook, Author: Rob Foster, Published by Packt Publishing Ltd., ISBN 978-1782162308

(3) Joomla: 24-Hour Trainer, Author: Jen Kramer, Publisher: Wiley India Private Limited,

ISBN-13: 978-8126531424

(4) Joomla! 3 Beginner's Guide, Author: Eric Tiggeler, Published by Packt Publishing Ltd., ISBN 139781782164340

### **Web Resources:**

- (1) CodeIgniter Web Framework : https://www.codeigniter.com/
- (2) CodeIgniter User Guide: https://www.codeigniter.com/userguide2/
- (3) https://www.joomla.org/
- (4) https://docs.joomla.org/Tutorials:Beginners

#### **Practical List:**

#### **(A) CodeIgniter Framework (MVC):**

Practical 1 – Calling the controller index method

- Practical 2 Calling the controller and calc method without arguments
- Practical 3 Calling the controller and calc method with arguments
- Practical 4 The default homepage controller (controller file, view file, configuration file)
- Practical 5 Sending e-mails with attachments
- Practical 6 Admin and regular user log in
- Practical 7 A CRUD Practical (controller file, model file, view file)
- Practical 8 Retrieving data from Facebook (controller file, model file, view file)

Practical 9 – Write a php script for creating student profile form using form helper and apply form validation using form validation class.

Practical 10 - Write a php script to display message with controller in codeigniter.

Practical – 11 Write a php script to display message with controller and view.

Practical – 12 Write a php to display message as according to enter url values.

Practical – 13 Write a php script to print message using constructor function.

Practical – 14 Write a php script to print message using default constructor function.

Practical – 15 Write a php script for generates output using controller, model and view.

- Practical 16 Write a php script to create a form and insert those values into database.
- Practical 17 Write a php script for file upload from client to server.

Practical – 18 Write a php script for input any two values to form and find out answer using arithmetic operation.

Practical – 19 Write a php script for form validation as per defined interfaces.

Practical – 20 Write a php script for login page using session, if username and password is validated with database then display homepage with logout option.

#### **(B) Joomla Framework (CMS)**

#### **(1) GETTING TO KNOW JOOMLA**

Introducing frontend and backend – the Joomla interface

Exploring the frontend – the website as the user sees it – tour the example site

Taking control – administering your site in the backend – logging in to the backend

Getting your feet wet – start administering your site

- 1 publishing your first article
- 2 adding a module to the site
- 3 setting Joomla preferences

#### **(2) WEB BUILDING BASICS: CREATING A SITE**

Building your new site in three steps

- Step 1: Customizing the layout
- creating a copy of the current template
- preparing a new logo image
- tweaking the design details

#### Step 2: Adding content

- creating a News category
- creating an article
- adding a menu link
- adding uncategorized articles
- assigning articles to the home page
- Step 3: adding extras through extensions
- creating a contact
- creating a Contact Form menu link
- creating a message block
- Wrapping up: Changing site settings
- changing the site configuration

## **(3) CREATING CONTENT: ADDING AND EDITING ARTICLES**

- Articles and content pages
- Creating and editing articles: beyond the basics
- Making your words look good: formatting article text
- add styling to article text
- Adding images to articles
- uploading images
- inserting and aligning images
- Changing the way the article displays
- creating an intro text
- using page breaks to split up an article
- Displaying images and links with articles
- adding images and links to an article
- Tweaking the details: changing article settings
- Archiving articles creating a news archive